# population\_recuperation\_donnees

## July 2, 2023

# **1 Récupération des données**

Ce notebook donne quelques exemples de codes qui permettent de récupérer les données utilisées par d'autres notebooks. Le module [actuariat\\_python](http://www.xavierdupre.fr/app/actuariat_python/helpsphinx/index.html) est implémenté avec Python 3. Pour les utilisateurs de Python 2.7, il suffira de recopier le code chaque fonction dans le notebook (suivre les liens insérés dans le notebook).

```
[1]: %matplotlib inline
     import matplotlib.pyplot as plt
     plt.style.use('ggplot')
     # le code qui suit n'est pas indispensable, il génère automatiquement un menu
     # dans le notebook
     from jyquickhelper import add_notebook_menu
     add_notebook_menu()
```
Populating the interactive namespace from numpy and matplotlib

[1]: <IPython.core.display.HTML object>

#### **1.0.1 Population française janvier 2017**

Les données sont disponibles sur le site de l'INSEE [Pyramide des âges au 1er janvier.](https://www.insee.fr/fr/statistiques/1892086?sommaire=1912926) Elles sont disponibles au format Excel. Le format n'est pas le plus simple et il a le don d'être parfois illisible avec pandas. Le plus simple est de le convertir au format texte avec Excel.

```
[2]: url = "https://www.insee.fr/fr/statistiques/fichier/1892086/pop-totale-france.xls"
     url = "pop-totale-frame.txt"import pandas
     df=pandas.read_csv(url, sep="\t", encoding="latin-1")
     df.head(n=5)
```
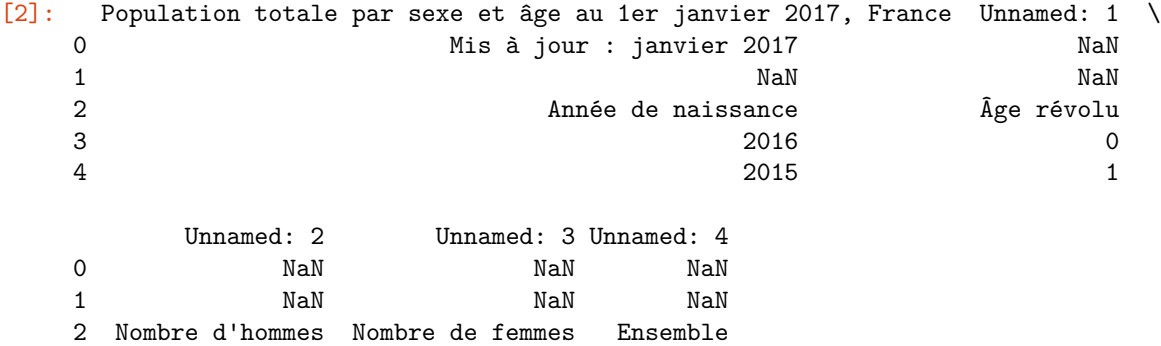

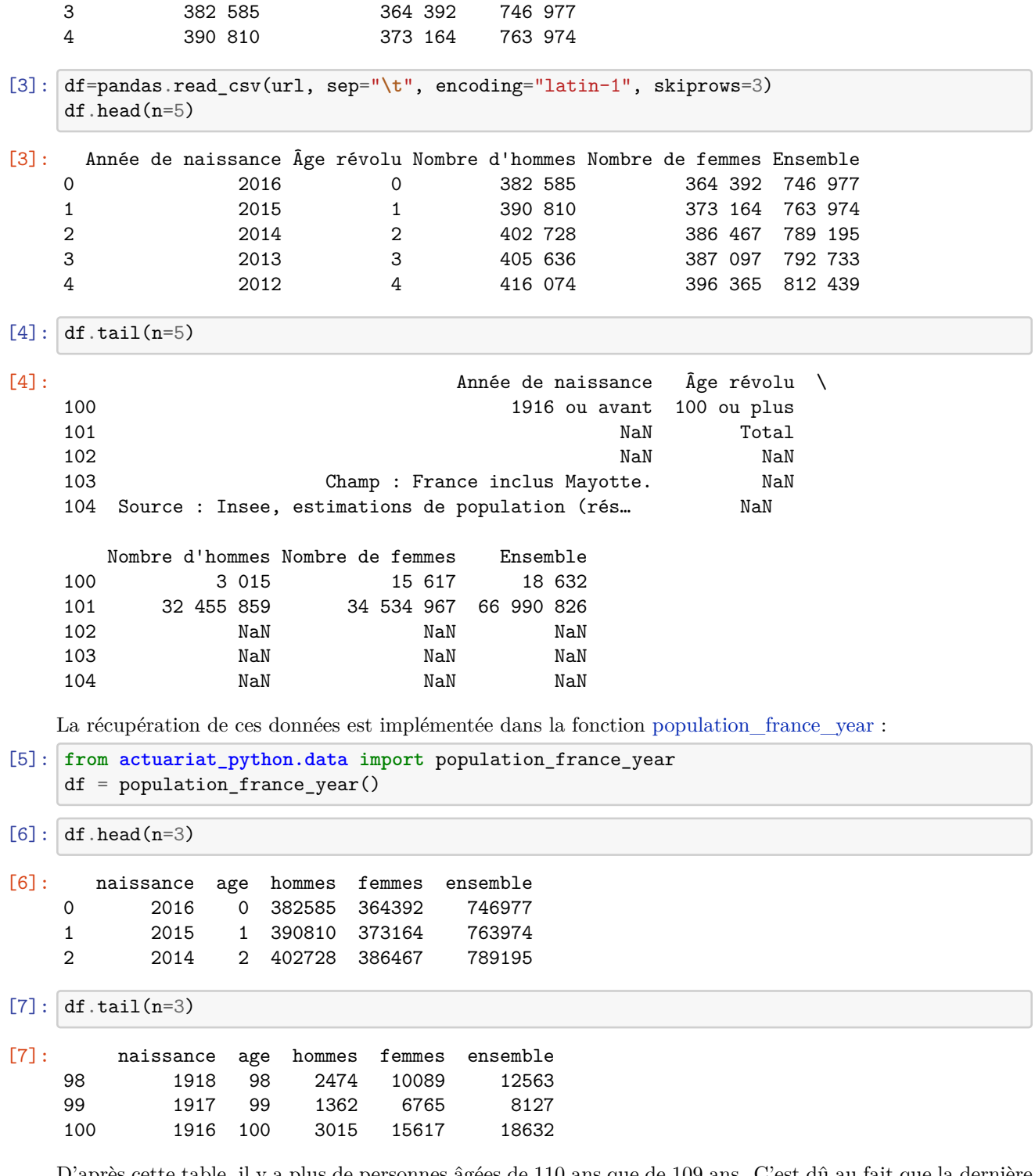

D'après cette table, il y a plus de personnes âgées de 110 ans que de 109 ans. C'est dû au fait que la dernière ligne aggrège toutes les personnes âgées de plus de 110 ans.

#### **1.0.2 Table de mortalité 2000-2002 (France)**

On utilise quelques raccourcis afin d'éviter d'y passer trop de temps. Les données sont fournis au format Excel à l'adresse : http://www.institutdesactuaires.com/gene/main.php?base=314. La fonction [ta](http://www.xavierdupre.fr/app/actuariat_python/helpsphinx/actuariat_python/data/population.html#actuariat_python.data.population.table_mortalite_france_00_02)[ble\\_mortalite\\_france\\_00\\_02](http://www.xavierdupre.fr/app/actuariat_python/helpsphinx/actuariat_python/data/population.html#actuariat_python.data.population.table_mortalite_france_00_02) permet de les récupérer.

```
[8]: from actuariat_python.data import table_mortalite_france_00_02
    df=table_mortalite_france_00_02()
    df.head()
[8]: Age Homme Femme
    0 0.0 100000.0 100000.0
    1 1.0 99511.0 99616.0
    2 2.0 99473.0 99583.0
    3 3.0 99446.0 99562.0
    4 4.0 99424.0 99545.0
```
- $[9]:$  df.plot(x="Age",y=["Homme", "Femme"],xlim= $[0,100]$ )
- [9]: <matplotlib.axes.\_subplots.AxesSubplot at 0x193a55bee48>

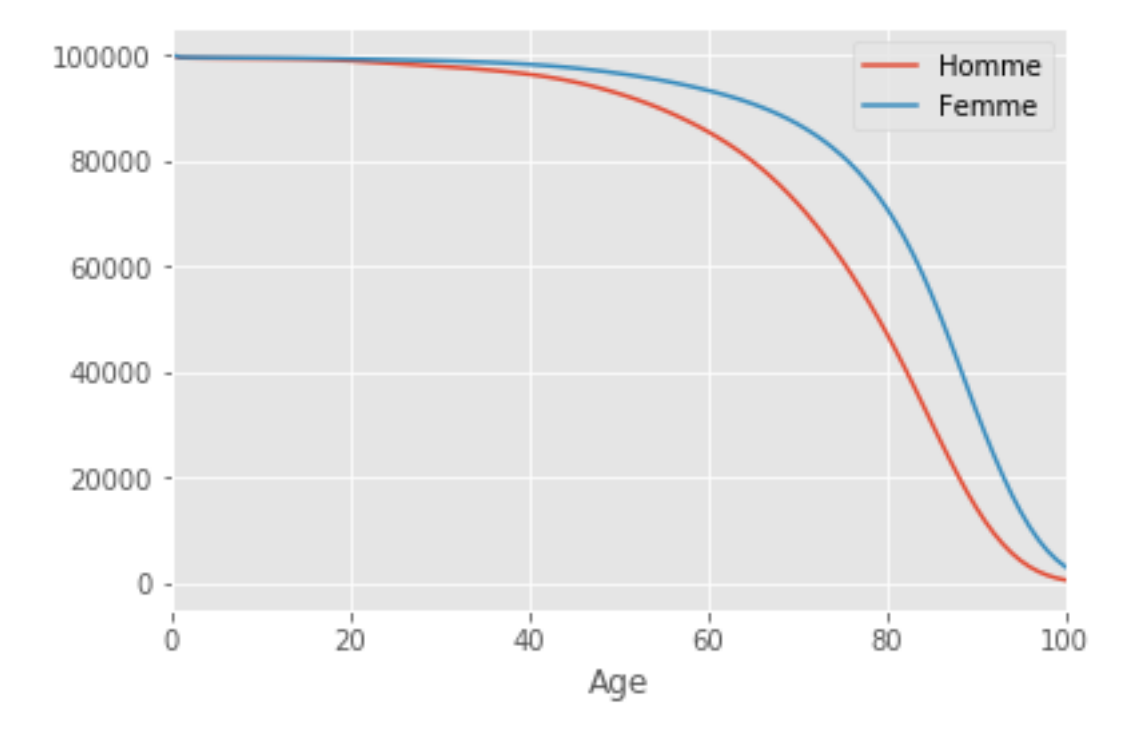

#### **1.0.3 Taux de fécondité (France)**

On procède de même pour cette table avec la fonction [fecondite\\_france.](http://www.xavierdupre.fr/app/actuariat_python/helpsphinx/actuariat_python/data/population.html#actuariat_python.data.population.fecondite_france) Source : [INSEE : Fécondité selon](http://www.insee.fr/fr/themes/tableau.asp?reg_id=0&ref_id=bilandemo2) [l'âge détaillé de la mère.](http://www.insee.fr/fr/themes/tableau.asp?reg_id=0&ref_id=bilandemo2)

```
[10]: from actuariat_python.data import fecondite_france
      df=fecondite_france()
      df.head()
```
[10]: age 2005 2015 3 15.0 0.1 0.0 4 16.0 0.2 0.2 5 17.0 0.5 0.5

6 18.0 1.0 1.1 7 19.0 2.0 2.1

## $[11]: |df.plot(x="age", y=["2005", "2015"])$

[11]: <matplotlib.axes.\_subplots.AxesSubplot at 0x193a583fba8>

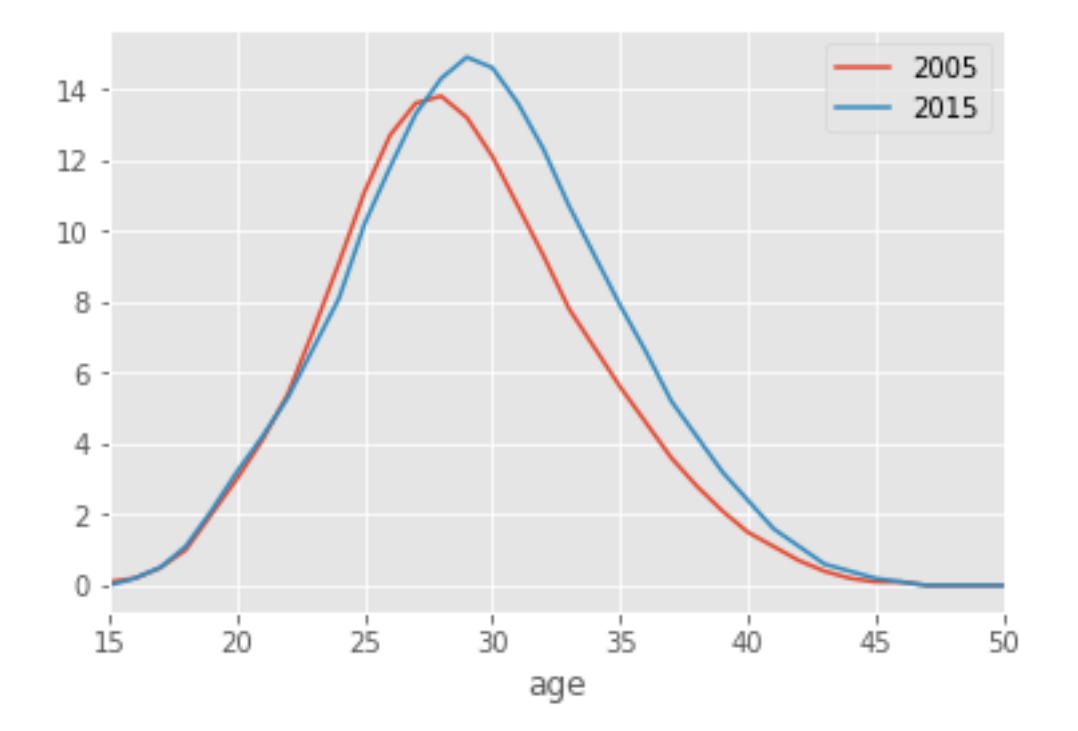

#### **1.0.4 Table de mortalité étendue 1960-2010**

[table de mortalité de 1960 à 2010](http://www.data-publica.com/opendata/7098--population-et-conditions-sociales-table-de-mortalite-de-1960-a-2010) qu'on récupère à l'aide de la fonction [table\\_mortalite\\_euro\\_stat](http://www.xavierdupre.fr/app/actuariat_python/helpsphinx/actuariat_python/data/population.html#actuariat_python.data.population.table_mortalite_euro_stat).

[12]: **from actuariat\_python.data import** table\_mortalite\_euro\_stat table\_mortalite\_euro\_stat()

```
[12]: 'mortalite.txt'
```

```
[13]: import os
      os.stat("mortalite.txt")
```
[13]: os.stat\_result(st\_mode=33206, st\_ino=9007199255282328, st\_dev=311511962, st\_nlink=1, st\_uid=0, st\_gid=0, st\_size=105741052, st\_atime=1480548419, st\_mtime=1480548432, st\_ctime=1480548419)

```
[14]: import pandas
      df = pandas.read_csv("mortalite.txt", sep="\t", encoding="utf8", low_memory=False)
      df.head()
```
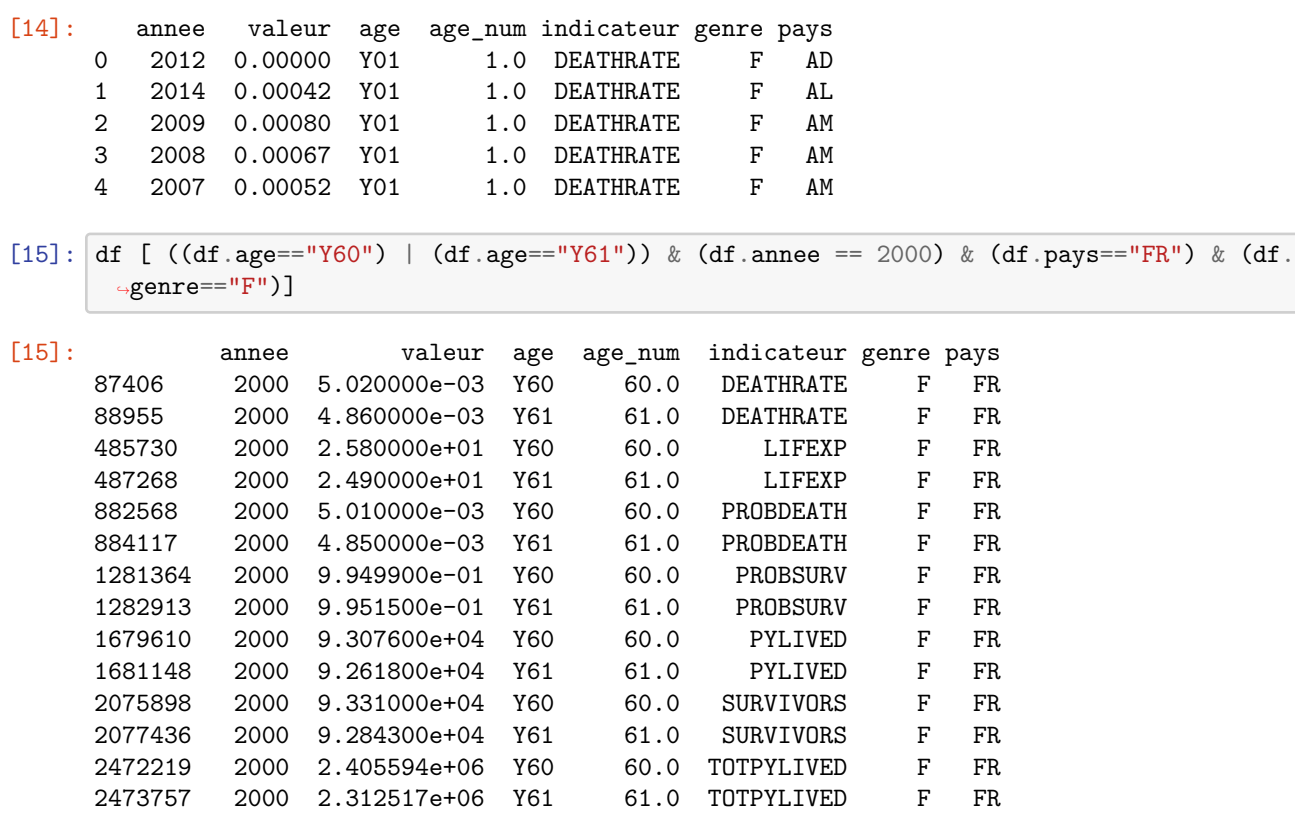

 $[16]:$